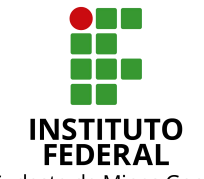

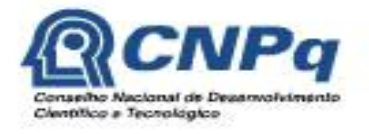

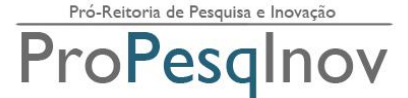

**Ministério da Educação Secretaria de Educação Profissional e Tecnológica** Sudeste de Minas Gerais **Instituto Federal do Sudeste de Minas Gerais REITORIA** – **PRÓ-REITORIA DE PESQUISA E INOVAÇÃO Diretoria de Pesquisa e Pós-graduação** Av. Luz Interior, 360, 5º andar, bairro Santa Luzia, Juiz de Fora – MG,CEP 36030-773 Telefone: (32) 3257-4100 / 4113 / 4112

# **EDITAL 06/2018 – PROPESQINOV**

## **EDITAL DE CHAMADA DE PROJETOS PARA O IX PROGRAMA INSTITUCIONAL DE BOLSAS DE INICIAÇÃO CIENTÍFICA JÚNIOR - CNPq/IF Sudeste MG PIBIC Jr. – CNPq PIBIC Jr. – IF Sudeste MG**

Em observância às resoluções normativas do CNPq e do IF Sudeste MG que regem os Programas de Iniciação Cientifica, a Pró-Reitoria de Pesquisa e Inovação do IF Sudeste MG e os Dirigentes de Pesquisa dos c*ampi* tornam público o presente edital visando à seleção de projetos de pesquisa ao IX Programa Institucional de Bolsas de Iniciação Científica/CNPq, para os *campi de* Barbacena, Bom Sucesso, Juiz de Fora, Manhuaçu, Muriaé, Rio Pomba, São João del-Rei e Santos Dumont.

### **CALENDÁRIO DO PROCESSO SELETIVO DO IX PROGRAMA INSTITUCIONAL DE BOLSAS DE INICIAÇÃO CIENTÍFICA JÚNIOR**

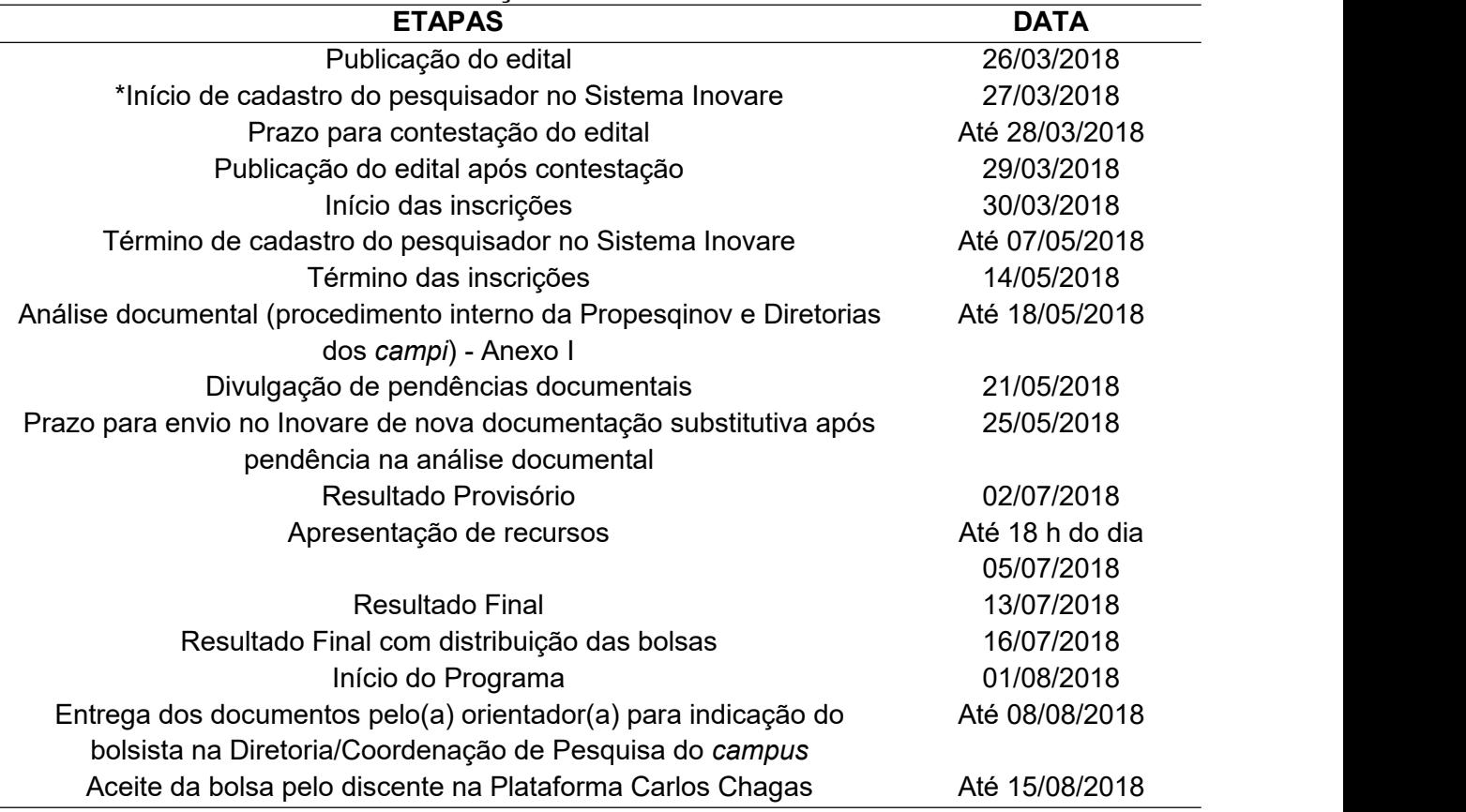

\* O pedido deverá ser feito somente para aqueles que ainda não possuem cadastro no Sistema Inovare

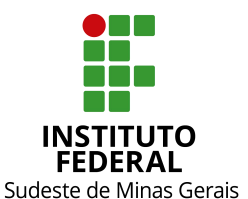

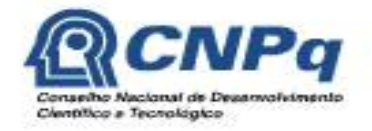

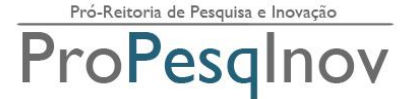

Av. Luz Interior, 360, 5º andar, bairro Santa Luzia, Juiz de Fora – MG,CEP 36030-773 Telefone: (32) 3257-4100 / 4113 / 4112

## **1. DOS OBJETIVOS DO PROGRAMA**

- 1.1 Criado para promover a iniciação de estudantes técnicos de nível médio dos *campi* do IF Sudeste MG na pesquisa científica e sua convivência com o procedimento científico em suas técnicas, organização e métodos, este programa tem os seguintes objetivos:
- 1. Estimular os pesquisadores a incorporarem em seu cotidiano de pesquisa estudantes dos níveis médio e de educação profissional;
- 2. Incentivar a participação de estudantes do ensino médio e de educação profissional junto nas atividades científicas, tecnológicas e de inovação e, ao mesmo tempo, favorecer um despertar para a atividade científica;
- 3. Propiciar o desenvolvimento do pensamento científico e a criatividade no aluno, decorrentes das condições criadas pelo confronto direto com os problemas de pesquisa;
- 4. Proporcionar ao bolsista a aprendizagem de técnicas e métodos de pesquisa, bem como desenvolver pensamento científico e criativo, a partir das condições criadas pelo confronto direto com a problemática da pesquisa.

## **2. DAS BOLSAS**

- 2.1. Conforme tabela do CNPq até a presente data, as bolsas PIBIC Jr. terão valor mensal de R\$ 100,00 (cem reais), podendo ser complementadas até R\$ 200,00, de acordo com a disponibilidade orçamentária de cada *campus*. Tem caráter transitório, é isenta de imposto de renda e não gera vínculo empregatício.
- 2.2. O período de vigência das bolsas é de **01 de agosto de 2018 a 31 de julho de 2019,** a depender de disponibilidade orçamentária do CNPq.
- 2.3. O bolsista selecionado estará sujeito ao cumprimento de 8 (oito) horas semanais, respeitando o horário de trabalho firmado com o orientador.
- 2.4. É vedado:
- 1. Dividir a mensalidade de uma bolsa entre dois ou mais estudantes;
- 2. Acumular a bolsa com atividades remuneradas de qualquer natureza (incluindo bolsas de outros programas ou outras instituições), **exceto** dos programas de atendimento aos estudantes em baixa condição socioeconômica ou estágio remunerado;
- 3. Ao orientador de projeto, conceder bolsa a cônjuge, companheiro ou parente em linha reta, colateral ou por afinidade, até o terceiro grau.
- 2.5. O número de bolsas destinadas a cada uma das modalidades deste edital dependerá da quantidade de cotas liberadas pelo CNPq e pelos *campi*. As bolsas serão concedidas de acordo com a ordem de classificação, considerando a nota final dos projetos (item 6.2). Se no decorrer do processo de seleção de projetos, houver aumento de cotas de bolsas, a distribuição será realizada conforme item 2.6 deste edital.
- 2.5.1.No *campus* Rio Pomba, a distribuição de bolsas para os projetos aprovados será realizada conforme os critérios de demanda [qualificada](https://sistemas.riopomba.ifsudestemg.edu.br/dppg/index.php?arquivo=conteudo_menu_categoria.php&codigo_subcategoria=38).

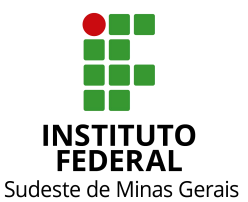

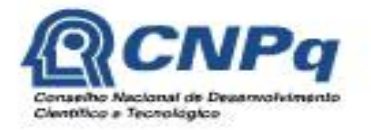

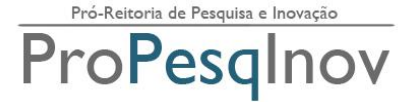

Av. Luz Interior, 360, 5º andar, bairro Santa Luzia, Juiz de Fora – MG,CEP 36030-773 Telefone: (32) 3257-4100 / 4113 / 4112

- 2.6. No caso de redistribuição de bolsas provenientes de cancelamento, remanejamento ou de aumento de cotas da agência financiadora citada neste edital, as mesmas serão contempladas pela classificação em ordem decrescente da nota final do projeto, conforme os critérios a seguir:
	- 1º Projetos **recomendados** neste edital, que poderão ser contemplados com no máximo uma bolsa;
	- 2º -Projetos **aprovados** neste edital, que já foram contemplados com uma bolsa, mas que apresentaram dois planos de trabalhos para bolsistas.
- 2.7. Cada orientador poderá solicitar até 2 (dois) bolsistas neste edital. O orientador deverá atentar para a capacidade de orientação sem comprometer a qualidade de suas atividades funcionais.
- 2.8. Cada orientador poderá solicitar até 2 (dois) **voluntários** neste edital, desde que os Planos de Trabalho (F.02) dos voluntários sejam anexados na submissão do projeto.

## **3. DA INSCRIÇÃO**

- 3.1 A inscrição deverá ser realizada pelo orientador por meio do SISTEMA INOVARE (**[inovare.ifsudestemg.edu.br](http://inovare.ifsudestemg.edu.br/)),** cadastrando seu projeto de forma *online* e anexando os seguintes documentos:
- 3.1.1 Projeto de Pesquisa, em .pdf, do orientador de acordo com a última versão do F.01 disponibilizada no Inovare;
- 3.1.2 Plano Individual de Trabalho, em .pdf, de acordo com a última versão do F.02, a ser desenvolvido pelo bolsista e/ou voluntário no período de 12 meses (F.02);
- *Obs.: Se o orientador solicitar mais de um bolsista ou voluntário, deverá apresentar um plano de trabalho diferenciado para cada estudante;*
- 3.1.3 Currículo do orientador da Plataforma Lattes do CNPq, considerando o período de 2013 a 2018, conforme Anexo II;
- *Obs.: Currículo apresentado em desacordo com o Anexo II receberá nota zero.*
- 3.1.4 Comprovante de participação em avaliação de projetos de pesquisa em programas de iniciação científica do IF Sudeste MG ou de outras instituições, quando for o caso;
- 3.1.5 Comprovante de submissão do projeto ao respectivo comitê de ética, quando for o caso. (Anexo III).
- *Obs.: Para mais [informações](http://sistemas.ifsudestemg.edu.br/pesquisa/comiteetica_animal/REGIMENTO_CEP.pdf) consulte os itens 5.7 e 5.8 deste edital.*
- 3.2 Será desclassificado o projeto:
- 3.2.1 Que for igual ao submetido a editais anteriores, sem a justificativa da continuidade;
- 3.2.2 Que caracterizar plágio,
- 3.2.3 Cujo orientador não apresentar o comprovante de submissão ou da aprovação do respectivo comitê de ética em pesquisa, quando for o caso;
- 3.2.4 Não enviar nova documentação substitutiva após constatação de pendência (item 3.3) na análise documental, dentro no prazo previsto no cronograma.
- 3.3 O projeto ficará pendente de aprovação quando:

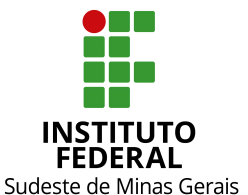

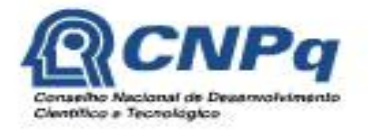

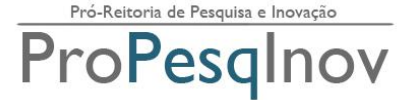

Av. Luz Interior, 360, 5º andar, bairro Santa Luzia, Juiz de Fora – MG,CEP 36030-773 Telefone: (32) 3257-4100 / 4113 / 4112

- 3.3.1 Não utilizar F.01 e F.02 atualizados, disponíveis no Sistema Inovare;
- 3.3.2 Não seguir os critérios de formatação exigidos;
- 3.3.3 Possuir identificação, de qualquer natureza, do grupo de orientação (orientador, coorientador, e/ou estudantes, etc.);
- 3.3.4 O orientador possuirinadimplência nas Diretorias de Pesquisa dos *campi* e/ou Pró-Reitoria de Pesquisa e Inovação. Caso o orientador não regularize seus compromissos, o mesmo fica impedido de submeter novos projetos.

*Obs.: A listagem com os projetos pendentes será divulgada no Sistema Inovare. O envio da documentação substitutiva pelo orientador deverá respeitar o prazo previsto no Edital e deverá ser realizado também por meio do Sistema Inovare.*

- 3.4 Será atribuída nota 0 (zero) ao currículo Lattes quando este for apresentado em desacordo com o Anexo II;
- 3.5 Será atribuída nota 0 (zero) aos campos *"Artigos completos publicados..."* (do item Produção Bibliográfica) da planilha de avaliação do currículo Lattes (Anexo IV) quando não houver na capa do F.01 a indicação da área de avaliação pela classificação WebQualis ([https://sucupira.capes.gov.br/sucupira/public/consultas/coleta/](https://sucupira.capes.gov.br/sucupira/public/consultas/coleta/veiculoPublicacaoQualis/listaConsultaGeralPeriodicos.jsf) veiculoPublica caoQualis/listaConsultaGeralPeriodicos.jsf) que será tomada como base para a classificação dos artigos publicados nos estratos (A1, A2, B1, B2, B3, B4, B5 e C).

## **4. DOS REQUISITOS E COMPROMISSOS PARA PARTICIPAÇÃO NO PROGRAMA**

*\*Conforme instruções da Resolução Normativa 17/2006 do CNPq e Portaria 329/2010 da Pró-Reitoria de Pesquisa e Inovação do Instituto Federal de Educação, Ciência e Tecnologia do Sudeste de Minas Gerais.*

- 4.1. Compete ao bolsista e orientador \*:
- 4.1.1. Zelar pela proteção da propriedade intelectual gerada a partir de projetos financiados por este edital;
- 4.1.2. Verificar, a qualquer tempo, se a execução do projeto produz ou poderá produzir resultado potencialmente objeto de Patente de Invenção, Patente de Modelo de Utilidade, Registro de Desenho Industrial, Registro de Programa de Computador, Certificado de Proteção de Cultivar ou Registro de Topografia de Circuito Integrado.
- 4.1.3. Confirmada a condição do item 5.1.2, o NITTEC ou órgão equivalente nos *campi* deverá ser comunicado para fazer o acompanhamento da proteção da propriedade intelectual.
- 4.2. Do Orientador \*:
- 4.2.1 Ser servidor efetivo do IF Sudeste MG e estar lotado no *campus* de submissão do projeto.
- 4.2.2 Não estar licenciado/afastado ou encontrar-se em processo de afastamento/licenciamento do IF Sudeste MG, por qualquer motivo.
- 4.2.3 Estar em dia com os com compromissos dos editais anteriores de Iniciação científica do IF Sudeste MG, apresentando todos os documentos de projetos anteriores (F.05, F.07, F.08 e comprovante de apresentação no Seminário de Iniciação Científica ou evento equivalente)

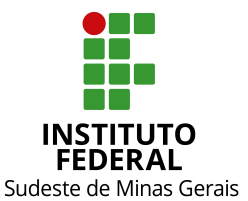

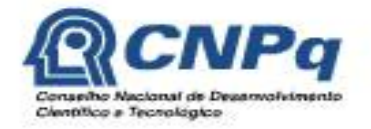

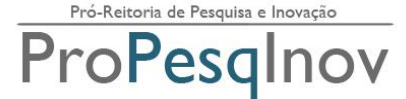

Av. Luz Interior, 360, 5º andar, bairro Santa Luzia, Juiz de Fora – MG,CEP 36030-773 Telefone: (32) 3257-4100 / 4113 / 4112

junto à respectiva Diretoria de Pesquisa do *campus.* Caso o orientador não regularize seus compromissos, o mesmo fica impedido de submeter novos projetos.

- 4.2.4 Possuir titulação de mestre para a modalidade de bolsa PIBIC Jr./CNPq ou PIBIC Jr./IF Sudeste MG.
- 4.2.5 Inscrever, no máximo, 2 (dois) projetos neste edital.
- 4.2.6 Ter currículo Lattes atualizado nos últimos 12 meses na Plataforma Lattes do CNPq. (Indispensável para receber a implementação da bolsa).
- 4.2.7 Ter apresentado os resultados da pesquisa de iniciação científica do ano anterior no Seminário de Iniciação Científica do respectivo *campus*, SIMEPE ou evento equivalente.
- 4.2.8 Ter projeto de pesquisa que reflita relevância e viabilidade técnica.
- 4.2.9 Orientar o bolsista nas distintas fases do trabalho científico, incluindo a elaboração do relatório final e material para apresentação dos resultados em eventos de iniciação científica da instituição. O relatório final poderá ser substituído pela submissão ou publicação de um artigo científico relacionado com o projeto.
- 4.2.10 Acompanhar o orientado em sua apresentação em eventos de iniciação científica da instituição e incluir nas publicações e nos trabalhos apresentados em congresso e seminários o nome do bolsista de iniciação científica que tiver participação efetiva nos resultados, fazendo referência à instituição de fomento: CNPq e/ou IF Sudeste MG/ *campus.*
- 4.2.11 Comparecer a todas às sessões de apresentação dos trabalhos em que tenha participado como orientador, no Seminário de Iniciação Científica, fornecendo informações complementares ao trabalho apresentado, se solicitado; em caso de ausência do orientador por motivo de força maior, o mesmo deverá enviar por e-mail justificativa à Diretoria/Coordenação de Pesquisa do *campus*, no prazo de 5 (cinco) dias a partir do encerramento do evento.
- 4.2.12 Atestar mensalmente a frequência (F.05) do bolsista junto à Direção/Coordenação de Pesquisa do *campus*, para que ocorra o pagamento da bolsa.
- 4.2.13 Registrar apenas 1(um) coorientador no projeto, que deverá possuir titulação mínima de especialização e não poderá estar licenciado/afastado ou encontrar-se em processo de afastamento/licenciamento do IF Sudeste MG, por qualquer motivo. Caso o orientador seja impossibilitado de permanecer com suas atribuições, o coorientador poderá assumir a orientação e dar continuidade na execução do mesmo, desde que tenha a mesma titulação exigida para o orientador. Caso haja impedimento do orientador e do coorientador, a(s) bolsa(s) retorna(m) à Pró-reitoria de Pesquisa e Inovação.
- 4.2.14 O orientador poderá, mediante justificativa, solicitar a substituição de um bolsista, desde que satisfeitos os prazos operacionais adotados pela instituição e que seja mantido o plano de trabalho proposto originalmente. O período de vigência da bolsa concedida ao substituto não poderá ser inferior a 4 (quatro) meses, exceto nos casos onde o estudante já esteja atuando como voluntário no projeto.
- 4.2.15 No caso de empecilho para orientar o estudante, o orientador deverá informar, por e-mail, à Diretoria/Coordenação Pesquisa do *campus*, que tomará as providências cabíveis.4.3. Do Estudante:
- 

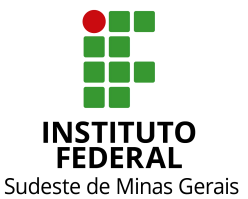

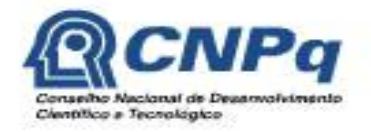

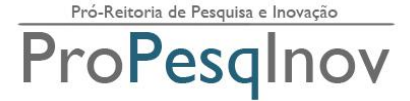

Av. Luz Interior, 360, 5º andar, bairro Santa Luzia, Juiz de Fora – MG,CEP 36030-773 Telefone: (32) 3257-4100 / 4113 / 4112

- 4.3.1 Estar regularmente matriculado, no momento de implantação da bolsa, no ensino fundamental, médio ou profissional do IF Sudeste MG e possuir presença igual ou superior a oitenta por cento.
- 4.3.1.1 Caso não haja estudante do ensino fundamental, médio ou profissional do IF Sudeste MG, a bolsa pode ser destinada a aluno de qualquer instituição pública ou privada de ensino fundamental ou médio do país.
- 4.3.2 Ser indicado por um único orientador, devendo escolher previamente o projeto de pesquisa.
- 4.3.3 Assinar Termo de Sigilo (F.10) pelo desenvolvimento da pesquisa, quando solicitado pelo orientador.
- 4.3.4 Ter Currículo Lattes no site do CNPq atualizado nos últimos 12 meses (indispensável para receber a implementação da bolsa).
- 4.3.5 Fazer referência à sua condição de bolsista de iniciação científica CNPq ou IF Sudeste MG nas publicações de trabalhos apresentados e dar crédito a esses apoiadores.
- 4.3.6 Participar do Seminário de iniciação científica, apresentando os resultados obtidos sob a forma de resumo, painel e/ou comunicação oral, bem como apresentar os resultados alcançados, por meio de relatório técnico/final ou por meio de apresentação/submissão de artigo, após o término da bolsa e antes da apresentação no Seminário. No caso de projetos que envolvam proteção da propriedade intelectual, os resultados só poderão ser apresentados após análise e parecer do Núcleo de Inovação e Transferência de Tecnologia (NITTEC) do IF Sudeste MG.
- 4.3.7 Devolverao IF Sudeste MG, em valores atualizados, a(s) bolsa(s) recebida(s) indevidamente, caso os requisitos e compromissos estabelecidos acima não sejam cumpridos.

### **5. DO PROJETO DE PESQUISA**

- 5.1 A implementação de novos projetos está condicionada:
- 5.1.1 À apresentação do documento de aprovação pelo respectivo comitê de ética, no prazo máximo de 90 dias, quando for o caso, a contar do início do programa, conforme calendário do edital. A comprovação deverá ser entregue à Diretoria de Pesquisa ou órgão equivalente no *campus*;
- 5.1.2 Apresentar viabilidade técnica e econômica e não poderá depender de recursos financeiros dos *campi* do IF Sudeste MG.
- 5.2 Projetos aprovados em editais anteriores e que caracterizem continuidade, deverão apresentar contextualização e justificativa de seu prosseguimento.
- 5.3 O Projeto de Pesquisa deverá ser encaminhado em formato .pdf, ter no mínimo 6 (seis) e no máximo 20 (vinte) páginas, contadas a partir da introdução, incluindo as referências e excetuando os anexos, com formatação Arial tamanho 12, espaço 1,5, margem superior e esquerda 3 cm e inferior e direita 2 cm.
- 5.4 Caso o projeto de pesquisa necessite de mais de um bolsista, o plano de trabalho de cada um deverá ser individualizado e diferenciado, acompanhado do respectivo plano de

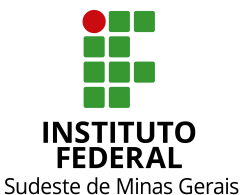

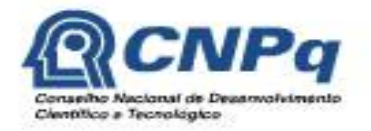

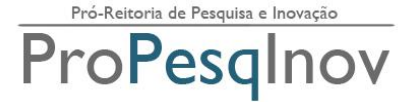

Av. Luz Interior, 360, 5º andar, bairro Santa Luzia, Juiz de Fora – MG,CEP 36030-773 Telefone: (32) 3257-4100 / 4113 / 4112

atividades. A análise dos projetos será feita observando se o bolsista terá acesso a métodos e processos científicos, não sendo aceitos aqueles em que o bolsista realizará apenas levantamento de dados ou rotinas típicas de apoio técnico de laboratório.

- 5.5 O mesmo projeto de pesquisa poderá pleitear bolsista de curso de graduação e de ensino médio/técnico, desde que submetido aos respectivos editais, separadamente.
- 5.6 Projetos interdisciplinares poderão apresentar solicitações de bolsistas de áreas diferenciadas, desde que com justificativas.
- 5.7 Projeto que demande atividade com humanos deverá ser submetido na Plataforma Brasil (<http://plataformabrasil.sau.de.gov.br>) para ser julgado conforme as diretrizes do Conselho Nacional de Saúde (Resolução nº 466 de 12 de dezembro de 2012 e Resolução nº 510 de 7 de abril de 2016). A coleta de dados somente poderá ser iniciada após parecer favorável do comitê de ética em pesquisa humana. Para mais informações acesse a [página](http://www.ifsudestemg.edu.br/comissoes?quicktabs_comissoes=4&quicktabs-comissoes) do comitê de <u>ética em em pesquisa em peste en a humana e</u>m peste en la pesquisa em este en la humana em este en la persona e (http://www.ifsudestemg.edu.br/comissoes?quicktabs\_comissoes=4&quicktabscomissoes)
- 5.8 Para projetos que demandarem atividade com animais será necessário preencher os formulários específicos, anexar os documentos solicitados e encaminhá-lo a CEUA por meio do e-mail [submissao.ceua@ifsudestemg.edu.br,](mailto:submissao.ceua@ifsudestemg.edu.br) para a respectiva avaliação. O formulário está disponível na página do Sistema Inovare. A coleta de dados somente poderá ser iniciada após parecer favorável da CEUA. Para mais informações acesse a [página](https://www.ifsudestemg.edu.br/comissoes?quicktabs_etica_pesquisa=1&quicktabs_comissoes=8&quicktabs-comissoes) do comitê de ética em [pesquisa](https://www.ifsudestemg.edu.br/comissoes?quicktabs_etica_pesquisa=1&quicktabs_comissoes=8&quicktabs-comissoes) com animais. (https://www.ifsudestemg.edu.br/comissoes?quicktabs\_etica\_pesquisa=1&quicktabs\_co missoes=8&quicktabs-comissoes)

## **6 DA ANÁLISE E JULGAMENTO**

- 6.1 O processo seletivo será coordenado e fiscalizado pelo Comitê do Programa Institucional de Iniciação Cientifica e Tecnologia do IF Sudeste MG e poderá ser acompanhado pelo Comitê Externo de Seleção e Avaliação da CNPq.
- 6.2 A nota final do projeto de pesquisa será composta pela soma da nota da avaliação do currículo Lattes (anexo IV) e da nota do mérito do projeto de pesquisa (anexo V).
- 6.2.1 A nota da avaliação do currículo Lattes corresponde a 35 pontos e a nota do mérito do projeto de pesquisa a 65 pontos, totalizando 100 pontos possíveis;
- 6.2.2 O Projeto de Pesquisa será considerado RECOMENDADO caso obtenha pelo menos 60% da nota do mérito do projeto de pesquisa, ou seja, deverá obter pelo menos 39 pontos dos 65 pontos possíveis, estando apto à contemplação de bolsas e/ou à indicação estudante voluntário.
- 6.2.3 A avaliação do Currículo Lattes do orientador ficará a cargo da Diretoria de Pesquisa e Pós-graduação da Reitoria, conforme critérios estabelecidos no Anexo IV.

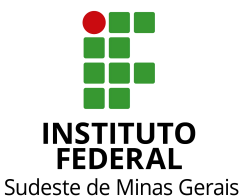

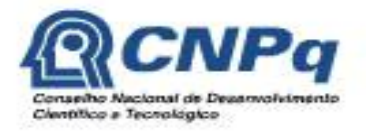

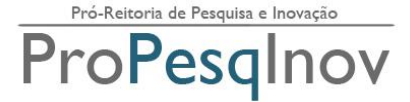

Av. Luz Interior, 360, 5º andar, bairro Santa Luzia, Juiz de Fora – MG,CEP 36030-773 Telefone: (32) 3257-4100 / 4113 / 4112

- 6.3 O Comitê Institucional do Programa de Iniciação Científica e Tecnológica do IF Sudeste MG será responsável pelo envio dos projetos de pesquisa a pelo menos 2 (dois) membros do Banco de Avaliadores de Projetos de Pesquisa e Atividades de Inovação do IF Sudeste MG e/ou Banco Nacional de Avaliadores para a referida avaliação do mérito do projeto de pesquisa e plano de trabalho do bolsista, de acordo com a planilha de avaliação do projeto
- de pesquisa (Anexo IV).<br>6.3.1 No caso de notas discrepantes em mais de 30%, o projeto será enviado a um terceiro avaliador. Neste caso, a nota final será composta pela média das notas das avaliações dos 3 (três) avaliadores.
- 6.4 Os critérios de desempate para a classificação dos projetos serão:
	- 1º- Projeto que obtiver maior média da pontuação dos avaliadores;
	- 2º- Projeto que tiver maior nota no item "produção bibliográfica" conforme planilha de avaliação do Currículo Lattes (Anexo IV).
- 6.5 O projeto de pesquisa, no qual o IF Sudeste MG seja o proponente, enviado pelo pesquisador, com documentação que comprove a aprovação em um órgão de fomento externo ao IF Sudeste MG, podendo este órgão ser público ou privado, será dispensado de avaliação. Neste caso será atribuída a nota máxima ao projeto.

## **7. DO RESULTADO E SELEÇÃO DO BOLSISTA**

- 7.1 Os resultados do processo seletivo de avaliação dos projetos serão divulgados nos sites institucionais da Reitoria e dos *campi*.
- 7.2 Após a aprovação do projeto, a seleção do bolsista ficará a critério do orientador,que deverá selecionar aluno que satisfaça o perfil necessário ao desenvolvimento do projeto.<br>Caso opte selecionar o bolsista por meio de edital de seleção, está disponível no Sistema Inovare o F.11 (Modelo de Edital de Seleção de Bolsista e [Inscrição](https://inovare.ifsudestemg.edu.br/paginas/formularios/F-11_Sugestao_de_modelo_de_edital_de_selecao_de_bolsista_e_inscricao_de_bolsista.doc) de Bolsista).
- 7.3 Selecionado o bolsista, este e seu orientador deverão apresentar à Diretoria/Coordenação de Pesquisa do *campus* os seguintes documentos, conforme calendário apresentado:
	- a) Formulário de indicação do bolsista (F.03), disponível no Sistema Inovare;
	- b) Cópia do CPF, RG do estudante e número da conta corrente do Banco do Brasil;
	- c) No caso de aluno voluntário, declaração do orientador, concordando em orientá-lo.
- 7.4 Caso o orientador não faça a indicação do bolsista até 2 meses após o início da vigência do programa, a bolsa será remanejada para o projeto subsequente, segundo a ordem de classificação.

### **8. DOS RECURSOS**

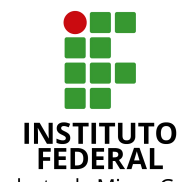

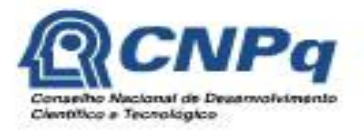

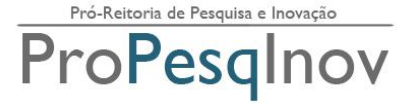

Av. Luz Interior, 360, 5º andar, bairro Santa Luzia, Juiz de Fora – MG,CEP 36030-773 Telefone: (32) 3257-4100 / 4113 / 4112

- 8.1 Após a publicação do edital, o pesquisador poderá apresentar recurso para contestação do edital junto à Diretoria de Pesquisa e Pós-graduação da Reitoria (e-mail: iniciação.cientifica@ifsudestemg.edu.br), por meio do [formulário](https://inovare.ifsudestemg.edu.br/paginas/formularios/F-06_Formulario_Recurso_Avaliacao_Projeto_Pesquisa.doc) de recurso de avaliação d[e](https://inovare.ifsudestemg.edu.br/paginas/formularios/F-06_Formulario_Recurso_Avaliacao_Projeto_Pesquisa.doc) projeto de pesquisa (F.06), disponível no Sistema Inovare. O envio do recurso, conforme calendário deste edital, deverá ser até às 18:00 horas.
- 8.2 Após a divulgação do Resultado Provisório, o pesquisador terá direito, quando requisitado, ao acesso à planilha de avaliação do projeto junto à Diretoria de Pesquisa e Pós- Graduação-Reitoria (e-mail: [iniciação.cientifica@ifsudestemg.edu.br\)](mailto:iniciaÃ§Ã£o.cientifica@ifsudestemg.edu.br) e, se for o caso, apresentar recurso por meio do [formulário](https://inovare.ifsudestemg.edu.br/paginas/formularios/F-06_Formulario_Recurso_Avaliacao_Projeto_Pesquisa.doc) de recurso de avaliação de projeto de pesquisa (F.06), disponível no Sistema Inovare. O envio do recurso,conforme calendário deste edital, deverá ser até às 18:00 horas.
- 8.3 O resultado do recurso, deferimento ou indeferimento, será respondido por e-mail. Desta decisão, não caberá novo recurso.

## **9 DO ACOMPANHAMENTO E DA AVALIAÇÃO DA ORIENTAÇÃO**

- 9.1. O acompanhamento e avaliação das atividades desenvolvidas pelo estudante e respectivo(s) orientador(es) serão realizados pelo Comitê do Programa Institucional de Iniciação Cientificae Tecnologia do IF Sudeste MG por meiode:
- 9.1.1 Atestado Mensal de Frequência dos bolsistas em atividade no projeto, assinado pelos mesmos e pelo orientador, conforme modelo (F.05).
- 9.1.2 Avaliação Final das atividades desenvolvidas e dos resultados finais (F.07) acompanhada do Relatório Final (F.08) ou artigo científico, após o término da bolsa e antes da apresentação no Seminário, incluindo assinatura do orientador aprovando o seu conteúdo;
- 9.1.2.1 No caso de entrega do artigo científico, o arquivo deverá conter página de rosto e página de resumo devidamente assinada, de acordo com os modelos dos anexos I e II do F-08 disponibilizados no Sistema Inovare.
- 9.1.3 Apresentação de trabalho científico do estudante (como primeiro autor) e do orientador em Seminário de Iniciação Científica e/ou Simpósio de Ensino, Pesquisa e Extensão do IF Sudeste MG.
- 9.2. O orientador e o discente terão até 45 dias para entregar à Diretoria de pesquisa do *campus* os formulários mencionados no item 9.1.2, contados a partir da data do término da vigência do programa.
- 9.3. Caso orientador não realize as devidas prestações de contas, interrompa o projeto antes do término do período de vigência do programa sem a entrega do relatório final (até a data do término) e/ou tiver relatório final reprovado, será considerado inadimplente não podendo submeter novos projetos nos próximos editais de iniciação científica do IF Sudeste MG.
- 9.4. O orientador deixará de ser inadimplente no momento em que realizar a prestação de contas e tiver o relatório final aprovado.

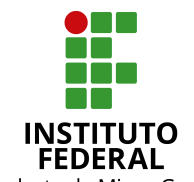

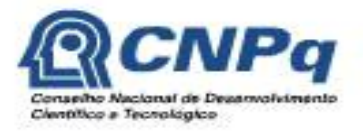

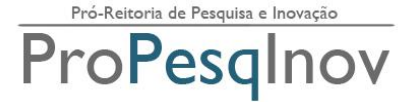

Av. Luz Interior, 360, 5º andar, bairro Santa Luzia, Juiz de Fora – MG,CEP 36030-773 Telefone: (32) 3257-4100 / 4113 / 4112

- 9.5. Após a entrega do relatório final (F.08), o mesmo será analisado pelo Comitê do Programa Institucional de Iniciação Cientifica e Tecnológica do IF Sudeste MG, que será responsável pelo envio do formulário a pelo menos 1 (um) membro do Banco de Avaliadores de Projetos de Pesquisa e Atividades de Inovação do IF Sudeste MG e/ou Banco Nacional de
- Avaliadores, preferencialmente para avaliadorexterno ao *campus*.9.6. No caso de reprovação da avaliação, será concedido um prazo de até <sup>30</sup> dias para ajustes <sup>e</sup> reenvio do F.08.

### **10. DAS DISPOSIÇÕES GERAIS**

- 10.1 Se necessário, o Comitê do Programa Institucional de Iniciação Cientifica e Tecnologia do IF Sudeste MG poderá solicitar pareceres de consultores *ad hoc*, dentro e fora da instituição.
- 10.2 A suspensão da bolsa pode serrealizada pelo Comitê do Programa Institucional de Iniciação Cientifica e Tecnologia do IF Sudeste MG, especialmente em caso de inadimplência de relatórios ou do não cumprimento de compromissos com o programa.
- 10.3 Em nenhum momento do processo seletivo, após o término do período de entrega dos documentos, poderão ser anexados documentos adicionais comprobatórios à solicitação (exceto documentação substitutiva prevista no calendário).
- 10.4 A documentação e as informações prestadas pelo candidato e seu orientador serão de inteira responsabilidade destes, sendo passível de exclusão do processo seletivo aquele que não fornecer documentação de forma completa, correta e legível e/ou fornecer dados comprovadamente inverídicos.10.5 Ao término da vigência do projeto contemplado por este edital, <sup>o</sup> orientador <sup>e</sup> <sup>o</sup> discente
- terão até 45 dias para entregar à Diretoria de Pesquisa do *campus*, o relatório de pesquisa (ou artigo científico), utilizando redação científica e incluindo,entre outras partes, introdução, material e métodos (ou metodologia), resultados e discussão, conclusões e referências (F. 07, impresso, e F.08, impresso e digital). Também deverão ser incluídas, caso haja, participações nos congressos da área e publicações com o orientador.
- 10.6 É vedada a indicação, tanto do estudante voluntário quanto do estudante bolsista, para exercer atividades indiretas, como apoio administrativo ou operacional.
- 10.7 Nenhum dos documentos/formulários apresentados poderá conter assinatura digitalizada.
- 10.8 O resultado final será aprovado e homologado pelo Comitê do Programa Institucional de Iniciação Cientifica e Tecnologia do IF Sudeste MG.
- 10.9 Os casos omissos serão analisados pelo Comitê do Programa Institucional de Iniciação Cientifica e Tecnologia do IF Sudeste MG.

Juiz de Fora, 26 de março de 2018.

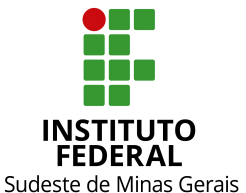

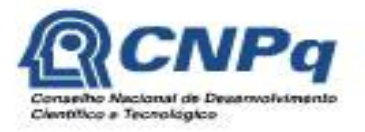

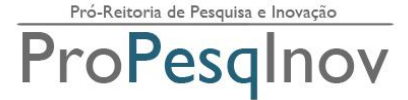

Av. Luz Interior, 360, 5º andar, bairro Santa Luzia, Juiz de Fora – MG,CEP 36030-773 Telefone: (32) 3257-4100 / 4113 / 4112

> André Narvaes da Rocha Campos *Pró-reitor de Pesquisa e Inovação do IF Sudeste MG*

Fabianne Magalhães Girardin Pimentel Furtado *Diretora de Pesquisa e Pós-graduação*

*Flávia Couto Ruback Rodrigues Diretora do Núcleo de Inovação e Transferência de Tecnologia (NITTEC)*

> Luís Oscar de Araujo Porto Henriques *Coordenador de Projetos de Pesquisa e Convênios*

Cristiane de Melo Cazal *Diretoria de Pesquisa, Inovação e Pós-graduação - campus Barbacena*

Pedro Henrique de Oliveira e Silva *Coordenação de Ensino, Pesquisa e Extensão - campus Bom Sucesso*

Jefferson de Almeida Pinto *Diretoria de Pesquisa, Inovação e Pós-graduação - campus Juiz de Fora*

Gabriel Henrique Horta de Oliveira *Diretoria de Pesquisa, Pós-graduação e Inovação - campus Manhuaçu*

Natalino da Silva de Oliveira *Diretoria de Extensão, Pesquisa e Inovação- campus Muriaé*

Rafael Monteiro Araújo Teixeira *Diretoria de Pesquisa e Pós-graduação - campus Rio Pomba*

Janaína de Assis Rufino *Diretoria de Extensão, Pesquisa, e Pós-Graduação- campus São João del-Rei*

Márcio de Paiva Delgado *Direção de Extensão, Pesquisa e Inovação - campus Santos Dumont*

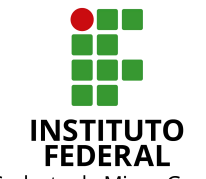

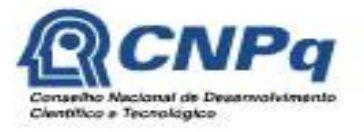

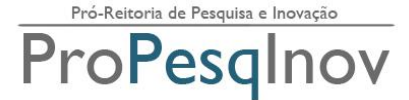

#### **Ministério da Educação Secretaria de Educação Profissional e Tecnológica** Sudeste de Minas Gerais **Instituto Federal do Sudeste de Minas Gerais REITORIA** – **PRÓ-REITORIA DE PESQUISA E INOVAÇÃO Diretoria de Pesquisa e Pós-graduação** Av. Luz Interior, 360, 5º andar, bairro Santa Luzia, Juiz de Fora – MG,CEP 36030-773

Telefone: (32) 3257-4100 / 4113 / 4112

# **ANEXO I**

## *Checklist* **para submissão de projeto de pesquisa (Para simples conferência do orientador. Não é necessário incluir no Inovare)**

# *CHECKLIST* INSCRIÇÃO

☒ Tenho acesso ao Sistema Inovare. Caso não tenha, entre em <https://inovare.ifsudestemg.edu.br/index.php?centro=login>

 $\Box$  Tenho titulação exigida conforme item 4.2.4 do edital.

☐ Estou regular na Diretoria/Coordenação de pesquisa do *campus* com a entrega (editais anteriores):

- 1. Formulário de acompanhamento mensal do bolsista (F.05);
- 2. Formulário de avaliação final do bolsista (F.07);
- 3. Relatório final (F.08);
- 4. Comprovante de submissão/apresentação no Seminário de Iniciação científica, ou SIMEPE, ou evento equivalente dos projetos aprovados em editais anteriores.
- ☐ Não estou submetendo projeto já submetido em edital anterior, sem a justificativa da continuidade.

# *CHECKLIST* DOCUMENTAÇÃO

- $\boxtimes$  Estou utilizando F.01 e F.02 atualizados (última versão) no Sistema Inovare, tomando cuidado de não identificar o grupo de orientação (orientador, coorientador e/ou estudantes, etc).
- □ O formulário F.01 está em formato .pdf, contendo no mínimo 6 (seis) e no máximo 20 (vinte) páginas, contadas a partir da introdução, incluindo referências, e excetuando os anexos, com formatação Arial tamanho 12, espaço 1,5, margem superior e esquerda 3 cm e inferior e direita 2 cm.
- ☐ O F.01 informa a indicação da área de avaliação pela classificação WebQualis ([https://sucupira.capes.gov.br/sucupira/public/consultas/coleta/veiculoPubli](https://sucupira.capes.gov.br/sucupira/public/consultas/coleta/veiculoPublicacaoQualis/listaConsultaGeralPeriodicos.jsf) cacaoQualis/lis[taConsultaGeralPeriodicos.jsf\)](https://sucupira.capes.gov.br/sucupira/public/consultas/coleta/veiculoPublicacaoQualis/listaConsultaGeralPeriodicos.jsf) que será tomada como base

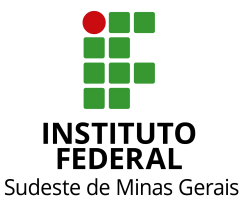

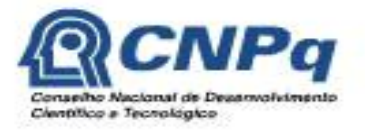

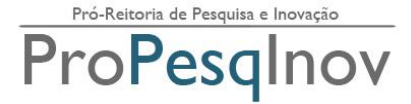

Av. Luz Interior, 360, 5º andar, bairro Santa Luzia, Juiz de Fora – MG,CEP 36030-773 Telefone: (32) 3257-4100 / 4113 / 4112

para a classificação dos artigos publicados nos estratos A1, A2, B1, B2, B3, B4, B5 e C;

- ☐O Currículo Lattes foi extraído da plataforma Lattes/CNPq conforme instruções do Anexo II do edital.
- ☐ Foi anexado na submissão do projeto de pesquisa, o comprovante de submissão ou aprovação pelo respectivo comitê de ética em pesquisa, se for o caso;

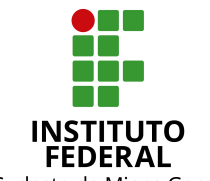

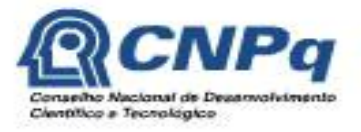

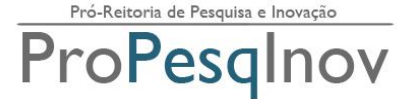

#### **Ministério da Educação Secretaria de Educação Profissional e Tecnológica** Sudeste de Minas Gerais **Instituto Federal do Sudeste de Minas Gerais REITORIA** – **PRÓ-REITORIA DE PESQUISA E INOVAÇÃO Diretoria de Pesquisa e Pós-graduação** Av. Luz Interior, 360, 5º andar, bairro Santa Luzia, Juiz de Fora – MG,CEP 36030-773

Telefone: (32) 3257-4100 / 4113 / 4112

# **ANEXO II**

# **Como preparar o Currículo Lattes/Pesquisador**

- a) No site [www.cnpq.br,](http://www.cnpq.br/) clique em "Plataforma Lattes"
- b) Clique em "atualizar currículo"
- c) Faça o *login* usando o CPF e a senha
- d) No menu secundário, à esquerda, clique em "exportar"

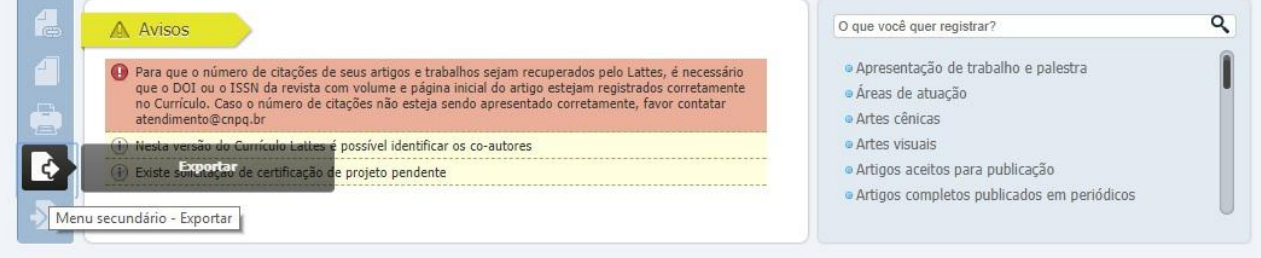

e) Na janela que irá se abrir, marque "RTF" e clique em "Confirmar"

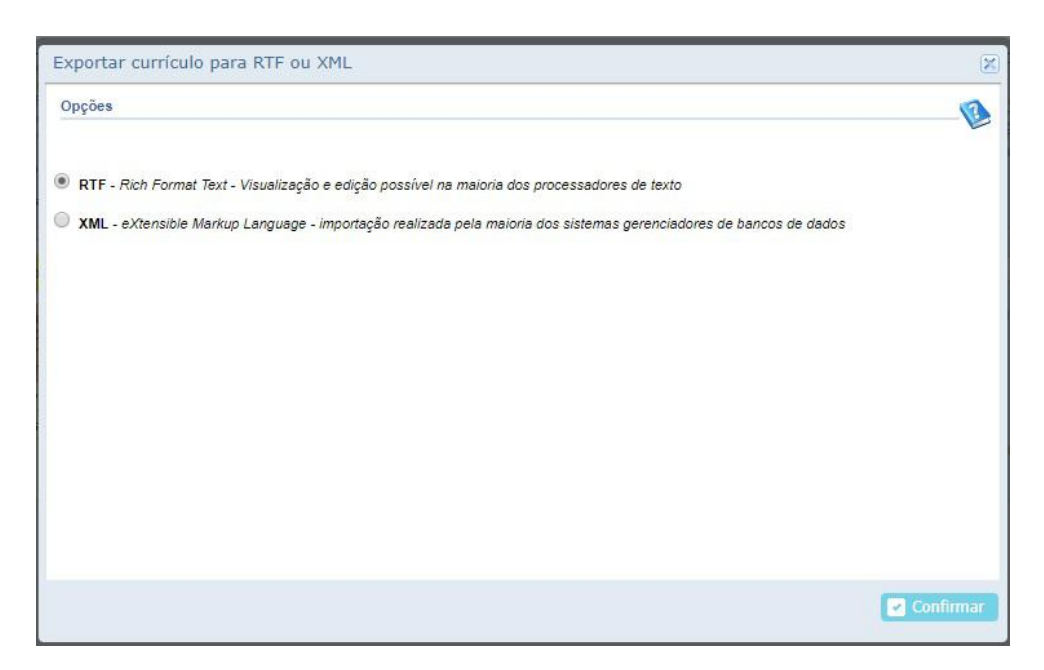

- f) A janela exibirá alguns itens. Marque os itens conforme a orientação abaixo:
	- No lado direito da página selecione:
		- 1) Modelo de currículo: Completo
		- 2) Padrão de referência bibliográfica: "ABNT"

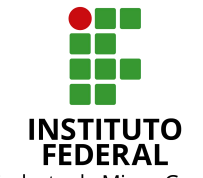

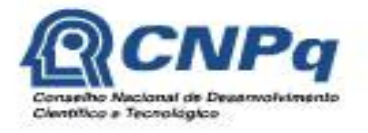

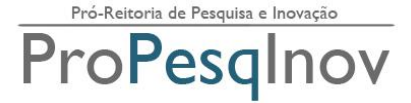

Av. Luz Interior, 360, 5º andar, bairro Santa Luzia, Juiz de Fora – MG,CEP 36030-773 Telefone: (32) 3257-4100 / 4113 / 4112

### 3) Incluir o ano no campo "Período de Atuação Profissional": 2013 **OBS.: Atenção: se clicar no ícone "bolinha" pode haver o risco de alterar o modelo de currículo para Personalizado. Escrever direto o ano (2013).**

- 1) Produção: marcar "Mostrar informações adicionais" e "Utilizar citação bibliográfica informada";
	- 2) Período da produção: 2013.

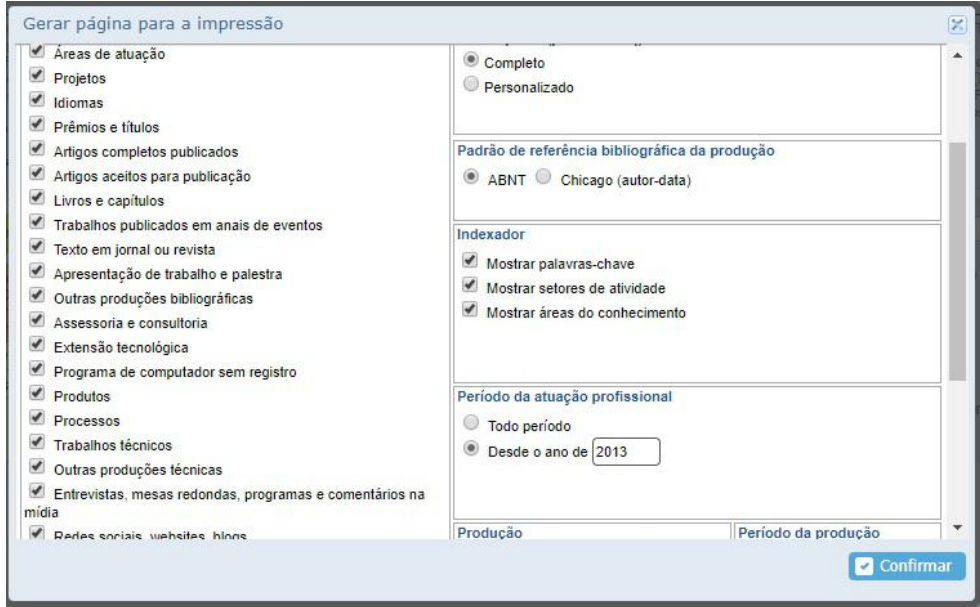

g) Clique em confirmar. Será feito o *download* do currículo, que a seguir poderá ser aberto e salvo.

*OBS.:* A comprovação de avaliação de projeto de Iniciação científica deverá ser anexada o Sistema Inovare no campo "Comprovante de Avaliação de Projeto de IC".

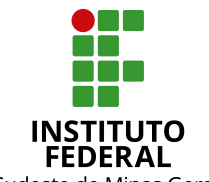

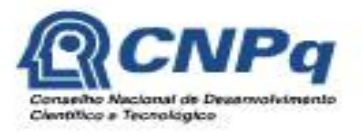

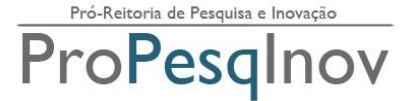

#### **Ministério da Educação Secretaria de Educação Profissional e Tecnológica** Sudeste de Minas Gerais **Instituto Federal do Sudeste de Minas Gerais REITORIA** – **PRÓ-REITORIA DE PESQUISA E INOVAÇÃO Diretoria de Pesquisa e Pós-graduação** Av. Luz Interior, 360, 5º andar, bairro Santa Luzia, Juiz de Fora – MG,CEP 36030-773 Telefone: (32) 3257-4100 / 4113 / 4112

# **ANEXO III**

# **Como preparar o comprovante de submissão do projeto ao Comitê de Ética em Pesquisa Humana na Plataforma Brasil**

- 1) Entrar no sítio da Plataforma Brasil (<http://plataformabrasil.saude.gov.br>);
- 2) No final da página ("Projeto de Pesquisa") estarão listados todos os projetos submetidos na Plataforma;
- 3) Verificar o projeto submetido e, na última coluna ("Gestão da Pesquisa"), clicar no ícone "Detalhar" (lupa).
- 4) Em "Dados do Projeto de Pesquisa", clicar no ícone do pdf (destacado na figura abaixo com a seta).

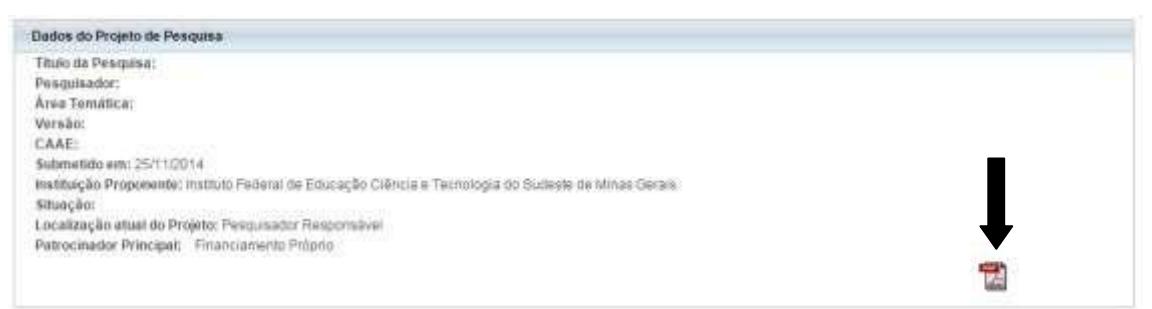

- 5) Abril e salvar o comprovante.
- 6) Em casos de submissão recente, o ícone do pdf não estará disponível. Nessa situação, haverá a necessidade de que a página da *web* (aquela que foi gerada após o clique no ícone "Detalhar" e que contém os Dados do projeto de pesquisa) seja convertida em pdf com o uso de programas específicos (ex.: PDF Creator). Outra opção é fazer um "*print*" da página e salvar como imagem.

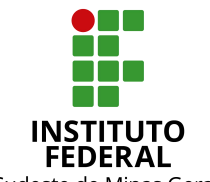

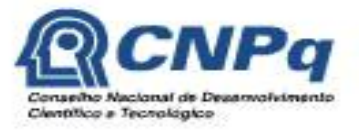

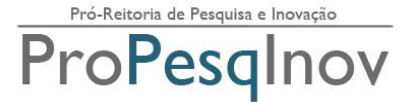

#### **Ministério da Educação Secretaria de Educação Profissional e Tecnológica** Sudeste de Minas Gerais **Instituto Federal do Sudeste de Minas Gerais REITORIA** – **PRÓ-REITORIA DE PESQUISA E INOVAÇÃO Diretoria de Pesquisa e Pós-graduação** Av. Luz Interior, 360, 5º andar, bairro Santa Luzia, Juiz de Fora – MG,CEP 36030-773

Telefone: (32) 3257-4100 / 4113 / 4112

# **ANEXO IV**

# **Planilha de Avaliação do Currículo Lattes**

*\* Planilha de avalição está disponível no sistema Inovare na aba Formulários*

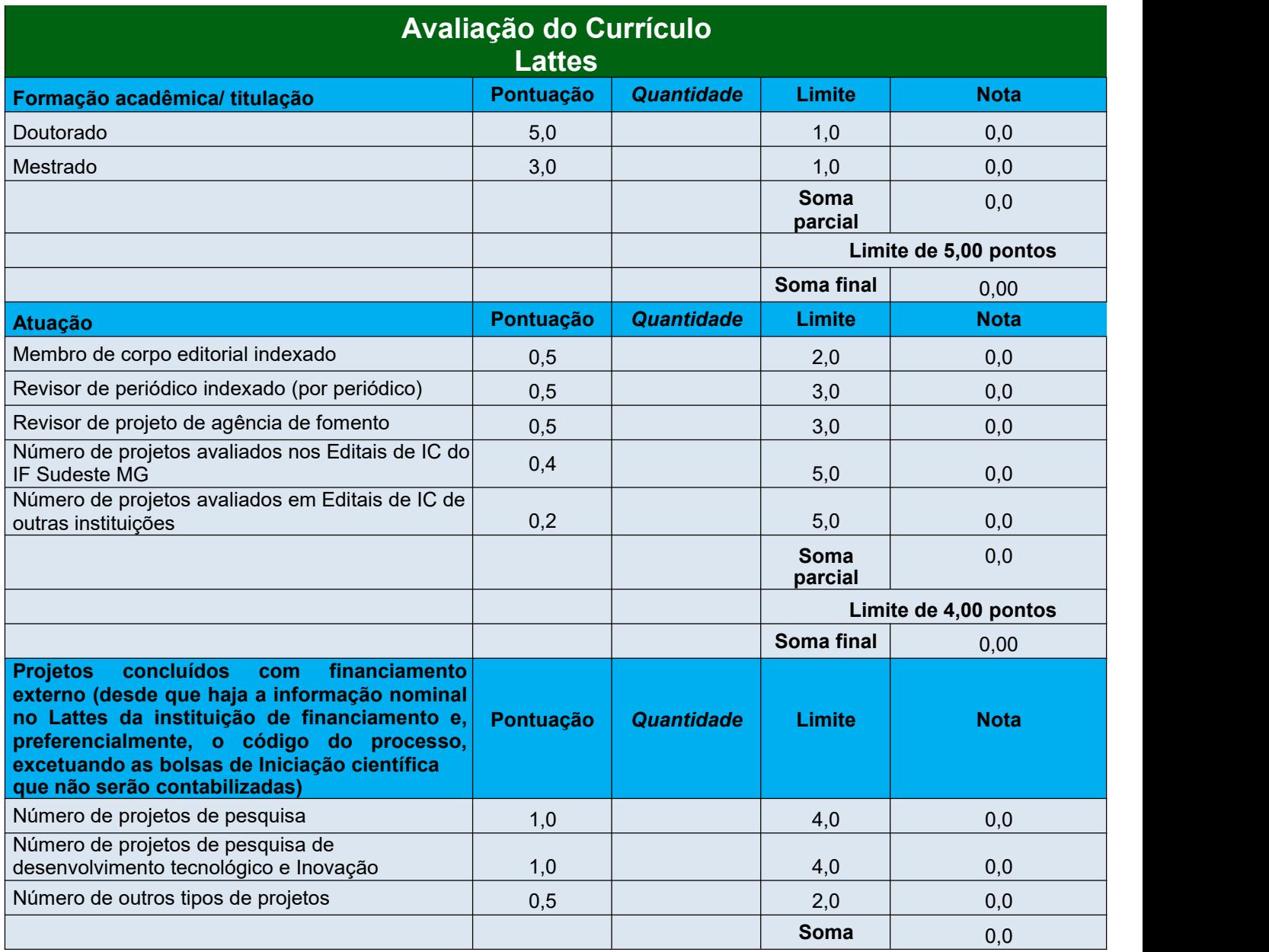

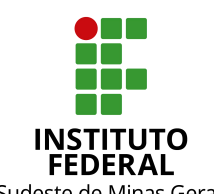

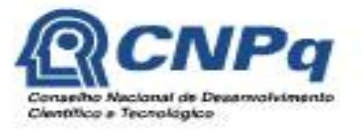

Pró-Reitoria de Pesquisa e Inovação ProPesglnov

**Ministério da Educação**

# **Secretaria de Educação Profissional e Tecnológica**

### **Instituto Federal do Sudeste de Minas Gerais REITORIA** – **PRÓ-REITORIA DE PESQUISA E INOVAÇÃO Diretoria de Pesquisa e Pós-graduação**

Av. Luz Interior, 360, 5º andar, bairro Santa Luzia, Juiz de Fora – MG,CEP 36030-773 Telefone: (32) 3257-4100 / 4113 / 4112

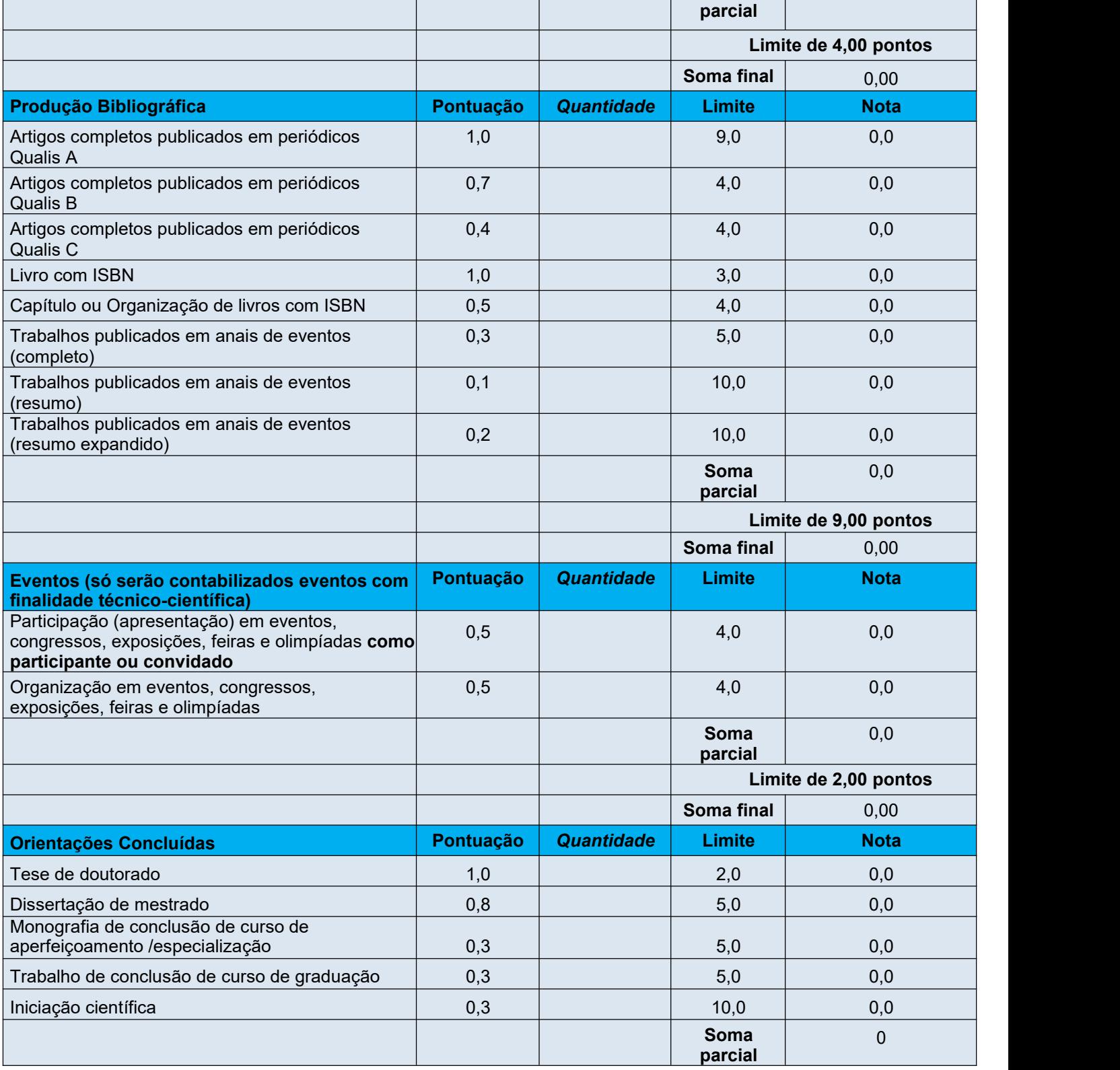

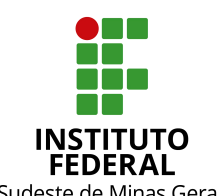

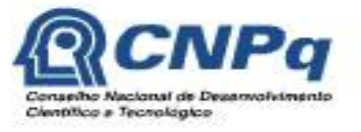

Pró-Reitoria de Pesquisa e Inovação ProPesglnov

**Ministério da Educação**

# **Secretaria de Educação Profissional e Tecnológica**

### **Instituto Federal do Sudeste de Minas Gerais REITORIA** – **PRÓ-REITORIA DE PESQUISA E INOVAÇÃO Diretoria de Pesquisa e Pós-graduação**

Av. Luz Interior, 360, 5º andar, bairro Santa Luzia, Juiz de Fora – MG,CEP 36030-773 Telefone: (32) 3257-4100 / 4113 / 4112

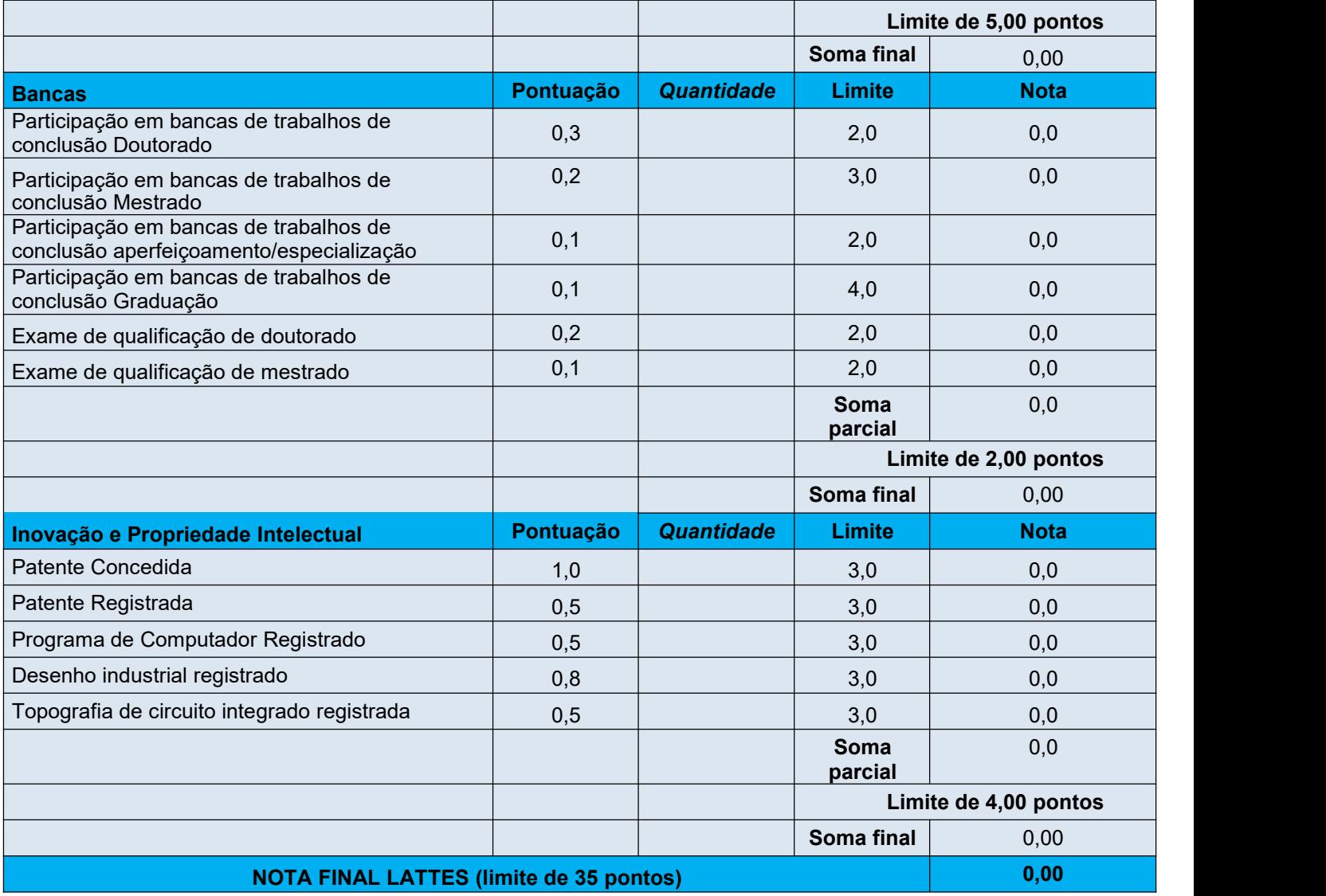

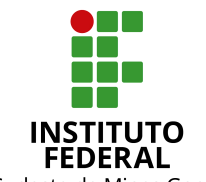

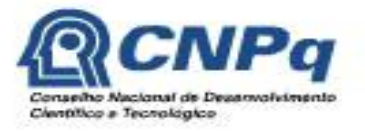

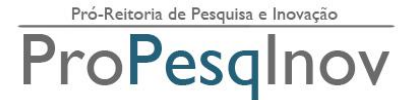

#### **Ministério da Educação Secretaria de Educação Profissional e Tecnológica** Sudeste de Minas Gerais **Instituto Federal do Sudeste de Minas Gerais REITORIA** – **PRÓ-REITORIA DE PESQUISA E INOVAÇÃO Diretoria de Pesquisa e Pós-graduação** Av. Luz Interior, 360, 5º andar, bairro Santa Luzia, Juiz de Fora – MG,CEP 36030-773

Telefone: (32) 3257-4100 / 4113 / 4112

# **ANEXO V**

# **Formulário de avaliação do mérito do projeto de pesquisa**

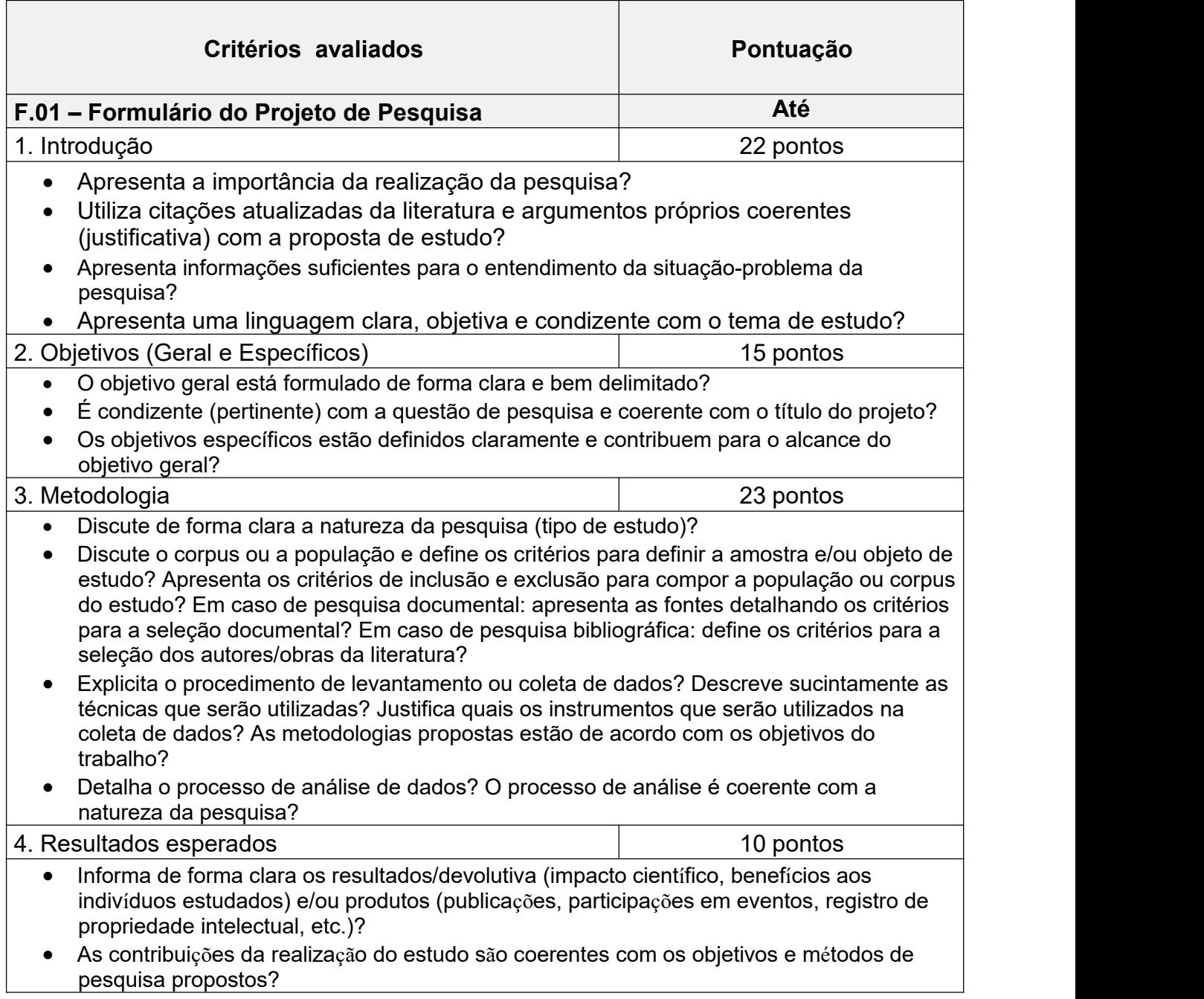

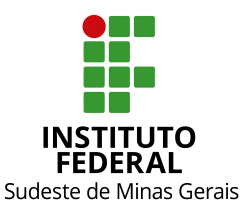

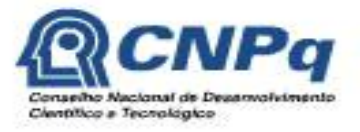

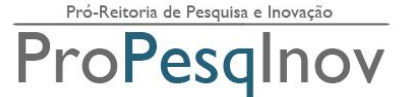

**Ministério da Educação**

### **Secretaria de Educação Profissional e Tecnológica**

### **Instituto Federal do Sudeste de Minas Gerais REITORIA** – **PRÓ-REITORIA DE PESQUISA E INOVAÇÃO Diretoria de Pesquisa e Pós-graduação**

Av. Luz Interior, 360, 5º andar, bairro Santa Luzia, Juiz de Fora – MG,CEP 36030-773 Telefone: (32) 3257-4100 / 4113 / 4112

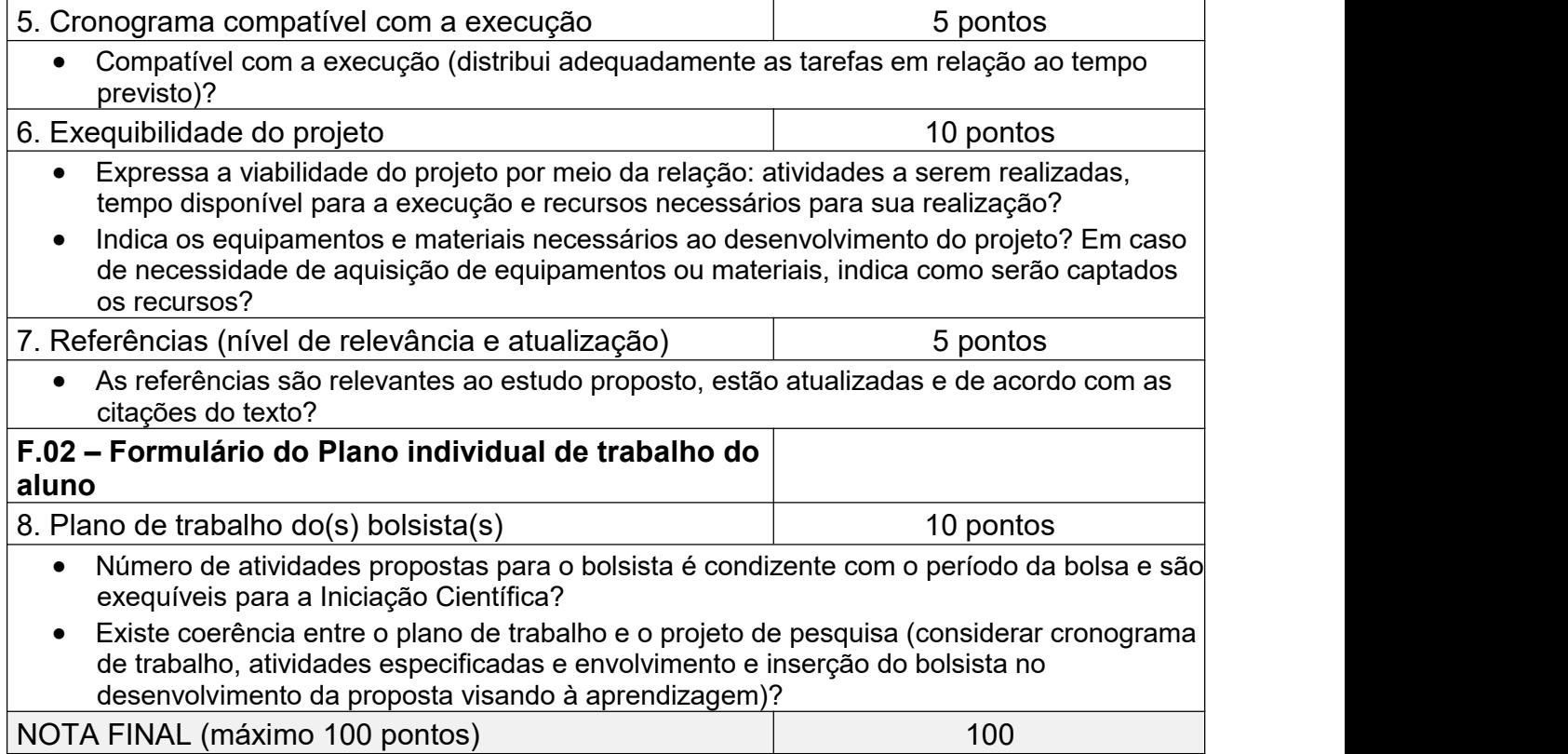

- 1. A avaliação será realizada por pelo menos 2 (dois) membros do Banco de Avaliadores de Projetos de Pesquisa e Atividades de Inovação do IF Sudeste MG e/ou Banco Nacional de Avaliadores.
- 2. Para fins de pontuação, o formulário de avaliação do mérito do projeto de pesquisa terá valor de 100 pontos.
- 3. A nota final do mérito do projeto de pesquisa é feita conforme a seguinte fórmula: *Nota final do mérito do projeto de pesquisa = (média das notas do formulário de avaliação do projeto) X 65,00/100.*
- 4. O Projeto de Pesquisa será considerado RECOMENDADO caso obtenha pelo menos 60% da nota do mérito do projeto de pesquisa, ou seja, deverá obter pelo menos 39 pontos dos 65 pontos possíveis.